## Package 'biocGraph'

October 15, 2018

<span id="page-0-0"></span>Title Graph examples and use cases in Bioinformatics

Description This package provides examples and code that make use of the different graph related packages produced by Bioconductor.

Version 1.42.0

Date 2012-04-27

Author Li Long <li.long@isb-sib.ch>, Robert Gentleman

<rgentlem@fhcrc.org>, Seth Falcon <sethf@fhcrc.org> Florian Hahne <fhahne@fhcrc.org>

Maintainer Florian Hahne <florian.hahne@novartis.com>

Depends Rgraphviz, graph

Imports Rgraphviz, geneplotter, graph, BiocGenerics, methods

Suggests fibroEset, geneplotter, hgu95av2.db

License Artistic-2.0

LazyLoad Yes

biocViews Visualization, GraphAndNetwork

git\_url https://git.bioconductor.org/packages/biocGraph

git\_branch RELEASE\_3\_7

git\_last\_commit 4f020f5

git\_last\_commit\_date 2018-04-30

Date/Publication 2018-10-15

### R topics documented:

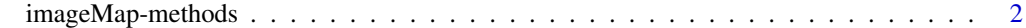

**Index** [4](#page-3-0)

<span id="page-1-0"></span>

#### <span id="page-1-1"></span>Description

Write an HTML IMG tag together with a MAP image map.

#### Usage

```
## S4 method for signature 'Ragraph, connection, list, character'
imageMap(object, con, tags, imgname, width, height, usr = par("usr"))
## S4 method for signature 'graph, connection, list, character'
imageMap(object, con, tags, imgname, width, height)
```
#### Arguments

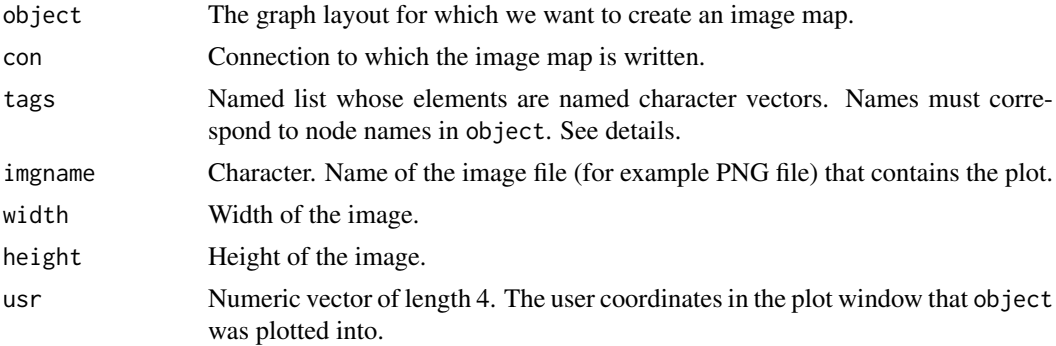

#### Details

The most important tags are TITLE, HREF, and TARGET. If the list tags contains an element with name TITLE, then this must be a named character vector containing the tooltips that are to be displayed when the mouse moves over a node. The names of the nodes are specified in the names attribute of the character vector and must match those of object.

Similarly, HREF may be used to specify hyperlinks that the browser can follow when the mouse clicks on a node, and TARGET to specify the target browser window.

Currently, only rectangular regions are implemented; the actual shape of the nodes as specified in object is ignored. Also, tags for edges of the graph are currently not supported.

This function is typically used with the following sequence of steps:

- 1. Create a graph layout with [agopen](#page-0-0)
- 2. Plot it into a bitmap device, e.g. [jpeg](#page-0-0) or [png](#page-0-0).
- 3. Write HTML header.
- 4. Call the [imageMap](#page-1-1) function.
- 5. Optionally, write further text into the HTML connection.
- 6. Close HTML file.

The new API for plotting of graphs now also allows for this alternative procedure:

1. Lay out the graph object foo using [layoutGraph](#page-0-0)

- <span id="page-2-0"></span>2. render the graph on a bitmap device using render Graph like this: foo  $\leq$  render Graph (foo)
- 3. Write HTML header.
- 4. Call the [imageMap](#page-1-1) on the graph object foo.
- 5. Optionally, write further text into the HTML connection.
- 6. Close HTML file.

#### Value

The function is called for its side effect, which is writing text into the connection con.

#### Author(s)

Wolfgang Huber <http://www.ebi.ac.uk/huber>

#### See Also

[agopen](#page-0-0)

#### Examples

```
fhtml = paste(tempfile(), ".html", sep="")
fpng =paste(tempfile(), ".png", sep="")
if(capabilities()["png"] && interactive()) {
  ## Create a random graph, make tooltips and hyperlinks
  set.seed(123)
  g = randomEGraph(letters[14:22], 0.2)
  tooltip = paste("This is node", nodes(g))
  url = paste("This could be a link for node", nodes(g))
  names(url) = names(tooltip) = nodes(g)## Open plot device
  width = height = 512png(fpng, width=width, height=height)
 par(mai=rep(0,4))
  ## Layout and render
  lg = agopen(g, name="My layout")
  plot(lg)
  ## Write an HTML file with the image map
  con = file(fhtml, open="wt")
  writeLines("<html><head><title>Click Me</title></head><body>\n", con)
 imageMap(lg, con, fpng, tags=list(HREF=url, TITLE=tooltip), width=width, height=height)
  writeLines("</body></html>", con)
  close(con)
  dev.off()
  cat("Now have a look at file", fhtml, "with your browser.\n")
  browseURL(fhtml)
}
```
# <span id="page-3-0"></span>Index

```
∗Topic iplot
    imageMap-methods, 2
agopen, 2, 3
imageMap, 2, 3
imageMap (imageMap-methods), 2
imageMap,graph,connection,list,character-method
        (imageMap-methods), 2
imageMap,graph-method
        (imageMap-methods), 2
imageMap,Ragraph,connection,list,character-method
        (imageMap-methods), 2
imageMap,Ragraph-method
        (imageMap-methods), 2
imageMap-methods, 2
```
jpeg, *[2](#page-1-0)*

layoutGraph, *[2](#page-1-0)*

png, *[2](#page-1-0)*

renderGraph, *[3](#page-2-0)*